# Algorithme de CORDIC

#### **1 Introduction**

L'algorithme CORDIC (*COordinate Rotation DIgital Computing*), inventé en 1959 pour calculer les valeurs des fonctions trigonométriques ou logarithme, a permis aux premiers calculateurs de poche (HP 35 en 1972) d'être rapides malgré la taille réduite de leur mémoire. C'est en effet un algorithme économe en calculs. Nous allons le décrire pour le calcul du logarithme népérien d'un nombre décimal *x* compris entre 1 et 10.

#### **2 L'algorithme**

- On prend habituellement pour une calculatrice  $N = 10$ . On constate que le programme utilise la fonction logarithme de certains nombres  $ln(10)$  et  $ln(1 +$ 10−*<sup>i</sup>* ) pour *i* de 0 à *N* soit : ln 2, ln(1, 1), ln(1, 01), ln(1, 001), . . ..
- Les  $N+1$  valeurs de la fonction logarithme sont calculé d'une autre façon et sont stockées dans la base de données de la calculette.
- Lorsque l'on prend *N* = 10 la précision de la valeur approchée par excès *Y* de ln *X* est de 10−<sup>9</sup> . Les valeurs stockées sont des approximation à 10−<sup>12</sup> .

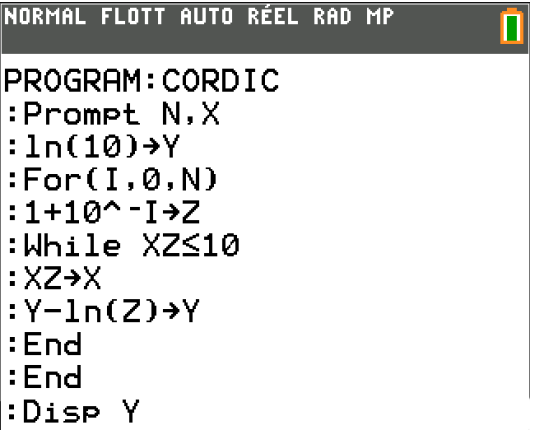

On peut remarquer que les seuls produits à effectuer sont des produits par (1 + 10−*<sup>i</sup>* ) ce qui revient à faire un décalage de virgule puis une addition, qui sont deux opérations très simples. Les seules autres opérations à effectuer sont des soustractions pour trouver *Y*. Ceci explique que cet algorithme est particulièrement efficace et rapide.

Avec *N* = 10, les 11 valeurs stockées à 10−<sup>12</sup> sont données dans le tableau suivant.

**Variables** : *N*, *I* entiers, *Y*, *Z* réels *X* ∈ [1; 10] réel **Entrées et initialisation** Lire *N*, *X*  $ln 10 \rightarrow Y$ **Traitement pour** *I* variant de 0 à *N* **faire**  $1 + 10^{-1} \rightarrow Z$ **tant que**  $XZ \leq 10$  **faire**  $XZ \rightarrow X$  $Y - ln(Z) \rightarrow Y$ **fin fin Sorties** : Afficher *Y*

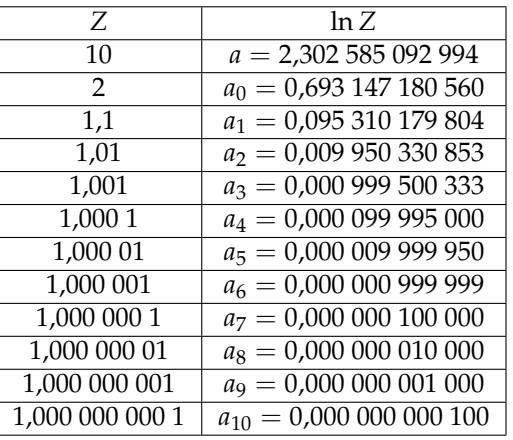

On teste le programme :

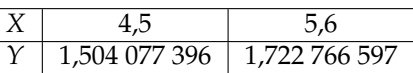

Remarque : On peut remarquer que si l'on tape directement sur la calculatrice ln 4, 5 et ln 5, 6, on obtient exactement les mêmes résultats au dernier chiffre près.

### **3 Explication**

Soit *x* un réel vérifiant  $1 \le x \le 10 \Leftrightarrow \frac{1}{10} \le \frac{1}{x}$ *x*  $\leqslant 1 \Leftrightarrow 1 \leqslant \frac{10}{10}$ *x*  $\leqslant$  10

1) Comme  $2^0 = 1$  et  $2^4 = 16 \ge 10$ ,

il existe un entier  $\alpha_0$  avec  $\;\;0\leqslant\alpha_0\leqslant 3\;\;$  tel que :  $\;2^{\alpha_0}\leqslant\frac{10}{\alpha}$ *x*  $< 2^{\alpha_0+1}$ 

2) On divise l'encadrement par  $2^{\alpha_0}$ :  $1 \leqslant \frac{10}{2^{\alpha_0}}$  $rac{10}{2^{\alpha_0}\chi} \leqslant 2$ 

Comme  $1, 1^0 = 1$  et  $1, 1^8 \approx 2, 14 \ge 2$ ,

il existe un entier  $\alpha_1$  avec  $0 \leqslant \alpha_1 \leqslant 8$  tel que :  $1, 1^{\alpha_1} \leqslant \frac{10}{2^{\alpha_0}}$  $\overline{2^{\alpha_0}x}$  $< 1, 1^{\alpha_1+1}$ 

On en déduit alors : 2<sup> $\alpha_0$ </sup>  $\times$  1, 1 $\alpha_1$   $\leqslant$   $\frac{10}{\cdots}$ *x*  $< 2^{\alpha_0} \times 1$ ,  $1^{\alpha_1+1}$ 

3) On peut montrer par récurrence que, pour ∀*n* ∈ **N**, il existe des entiers *α<sup>n</sup>* avec  $0 \le \alpha_n < 10$  tels que :

$$
2^{\alpha_0}\times 1, 1^{\alpha_1}\times \cdots \times (1+10^{-n})^{\alpha_n}\leqslant \frac{10}{x}<2^{\alpha_0}\times 1, 1^{\alpha_1}\times \cdots \times (1+10^{-n})^{\alpha_n+1}
$$

#### Remarque :

- Cette récurrence ne pose pas de problème particulier, cependant l'écriture étant un peu fastidieuse, nous ne la reproduisons pas ici.
- On montre avec le binôme de Newton que : (1 + 10−*<sup>n</sup>* ) <sup>10</sup> > 1 + 10−(*n*−1)
- 4) On pose :  $y = 2^{\alpha_0} \times 1$ ,  $1^{\alpha_1} \times 1$ ,  $01^{\alpha_2} \times \cdots \times (1 + 10^{-n})^{\alpha_n}$

En utilisant les propriétés fondamentales de la fonction logarithme :

$$
\ln y = \alpha_0 \ln(2) + \alpha_1 \ln(1,1) + \cdots + \alpha_n \ln(1+10^{-n})
$$

De la relation de récurrence, on a :  $y \leqslant \frac{10}{10}$ *x*  $y(1+10^{-n})$ 

Comme la fonction ln est croissante sur  $\mathbb{R}^*_+$ , on a :

$$
\ln y \leqslant \ln 10 - \ln x < \ln y + \ln(1 + 10^{-n})
$$

De la relation  $\ln(1 + x) < x$ , on a:

ln *y* 6 ln 10 − ln *x* < ln *y* + 10−*<sup>n</sup>*

$$
\ln y - \ln 10 \leqslant -\ln x < \ln y - \ln 10 + 10^{-n}
$$

$$
\ln 10 - \ln y - 10^{-n} < \ln x \leqslant \ln 10 - \ln y
$$

ln 10 − ln *y* = ln(10) − [*α*<sup>0</sup> ln 2 + *α*<sup>1</sup> ln 1, 1 + · · · + *α<sup>n</sup>* ln(1 + 10−*<sup>n</sup>* )] est donc une valeur approchée de ln *x* à 10−*<sup>n</sup>*

5) On prend maintenant  $n = 10$ . Les valeurs approchées *a* et  $a_i$  du tableau étant données avec une précision de  $10^{-12}$ .

On a:  $\ln 10 - \ln y \approx a - [\alpha_0 a_0 + \alpha_1 a_1 + \cdots + \alpha_{10} a_{10}]$ 

Comme les coefficients *a<sup>i</sup>* sont donnés à une précision de 10−<sup>12</sup> et que les coefficients *α<sup>i</sup>* sont inférieurs à 10, alors les termes *αia<sup>i</sup>* sont donnés avec une précision inférieure à  $10 \times 10^{-12} = 10^{-11}$ . Comme il y a 11 termes  $\alpha_i a_i$  et le terme *a*, soit 12 termes, en additionnant les précisions, on obtient 12  $\times$   $10^{-11}$   $\approx$   $10^{-10}$ .

Comme ln 10 − ln *y* donne une valeur approchée de ln *x* à 10−*<sup>n</sup>* = 10−<sup>10</sup> , *a* −  $[\alpha_0 a_0 + \alpha_1 a_1 + \cdots + \alpha_{10} a_{10}]$  donne la valeur de ln *x* à 2 × 10<sup>-10</sup>

6) Dans l'algorithme, on prend les coefficient *a<sup>i</sup>* les uns après les autres dans la boucle « **Pour** *I* variant de 0 à *N* **faire** ».

On soustrait autant que possible  $a_i$  à  $Y$  dans la boucle « **Tant que**  $XZ \leq 10$ **faire** ». Soit *α<sup>i</sup>* fois.

## **4 Généralisation pour un nombre quelconque de la calculatrice**

1) Soit *x* un nombre réel de la calculatrice, on a alors  $10^{-100} < x < 10^{100}$ .

On encadre *x* entre deux puissance de 10 consécutives, négatives si  $x < 1$  et positives si *x* > 10. Pour *n* compris entre −100 et 100, on a alors :

> $10^n \leqslant x < 10^{n+1}$ , en multipliant par  $10^{-n}$ , on a :  $1 ≤ 10^{-n}x < 10$

Comme 1 6 10−*nx* < 10, on est revenu au calcul précédent, c'est à dire :

ln(10<sup>-*n*</sup>x) ≈ *a* − [ $α_0a_0 + α_1a_1 + \cdots + α_{10}a_{10}$ ]  $-n \ln 10 + \ln x \approx a - [\alpha_0 a_0 + \alpha_1 a_1 + \cdots + \alpha_{10} a_{10}]$ ln  $x \approx n \ln 10 + a - [\alpha_0 a_0 + \alpha_1 a_1 + \cdots + \alpha_{10} a_{10}]$ ln *x* ≈ *na* + *a* − [*α*0*a*<sup>0</sup> + *α*1*a*<sup>1</sup> + · · · + *α*10*a*10]

- Comme *a* est donné à 10−<sup>12</sup> près, |*na*| < 100*a* est donné à 10−<sup>10</sup> près.
- Comme le calcul précédent était une approximation à 2  $\times$  10<sup>-10</sup> près
- ln *x* est donc donné à  $3 \times 10^{-10}$  près.
- 2) Pour écrire un nouveau programme qui donne une approximation de ln *x* d'un réel quelconque de la calculatrice, on distinguera deux cas :  $x < 1$  et  $x \ge 10$ .
	- Si *X* > 10, on divise par 10 tant que *X* > 10 en augmentant *M* de 1 à chaque boucle afin d'avoir  $10^M \leqslant X < 10^{M+1}$ .
	- Si *X* < 1, on multiplie par 10 tant que *X* < 1 en soustrayant *M* de 1 à chaque boucle afin d'avoir  $10^M \leqslant X < 10^{M+1}$ .

| NORMAL FLOTT AUTO RÉEL RAD MP                                                                                                    |                     |                       | Variables : $N$ , I entiers, $Y$ , Z réels                                                                                                    |
|----------------------------------------------------------------------------------------------------|---------------------|-----------------------|----------------------------------------------------------------------------------------------------|
| PROGRAM: CORDIC2<br>:Prompt N,X<br>:ln(10)→Y<br>∶0→M<br>:While X>10<br>:X⁄10→X<br>:M+1→M<br>: End<br>:While XK1<br>:10X→X<br>:M-1→M<br>:End<br>:For(I,0,N)<br>:1+10^-I→Z<br>:While XZ≤10<br>∶xz→x<br>:Y-ln(Z)→Y<br>:End<br>∶End |                     |                       | $X \in [10^{-100}$ ; $10^{100}]$ réel<br>Entrées et initialisation<br>Lire $N$ , $X$<br>$ln 10 \rightarrow Y$<br>$0 \rightarrow M$<br>tant que $X > 10$ faire<br>$rac{X}{10} \rightarrow X$<br>$M+1 \rightarrow M$<br>fin<br>tant que $X < 1$ faire<br>$10X \rightarrow X$<br>$M-1 \rightarrow M$<br>fin<br><b>Traitement</b><br>pour I variant de 0 à N faire<br>$1 + 10^{-1} \rightarrow Z$<br>tant que $XZ \leq 10$ faire<br>$XZ \rightarrow X$<br>$Y - ln(Z) \rightarrow Y$<br>fin<br>fin<br><b>Sorties</b> : Afficher M $\ln 10 + Y$ |
| On teste le programme :                                                                                                    | X<br>$\overline{Y}$ | 4567<br>8,426 611 813 | 0,001 467<br>$-6,52453578$                                                                                                    |

Remarque : On peut remarquer que si l'on tape directement sur la calculatrice ln 4 567 et ln 0,001 467, on obtient exactement les mêmes résultats.